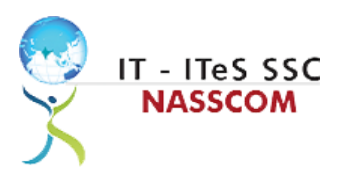

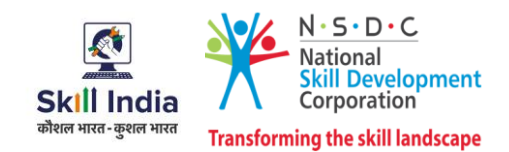

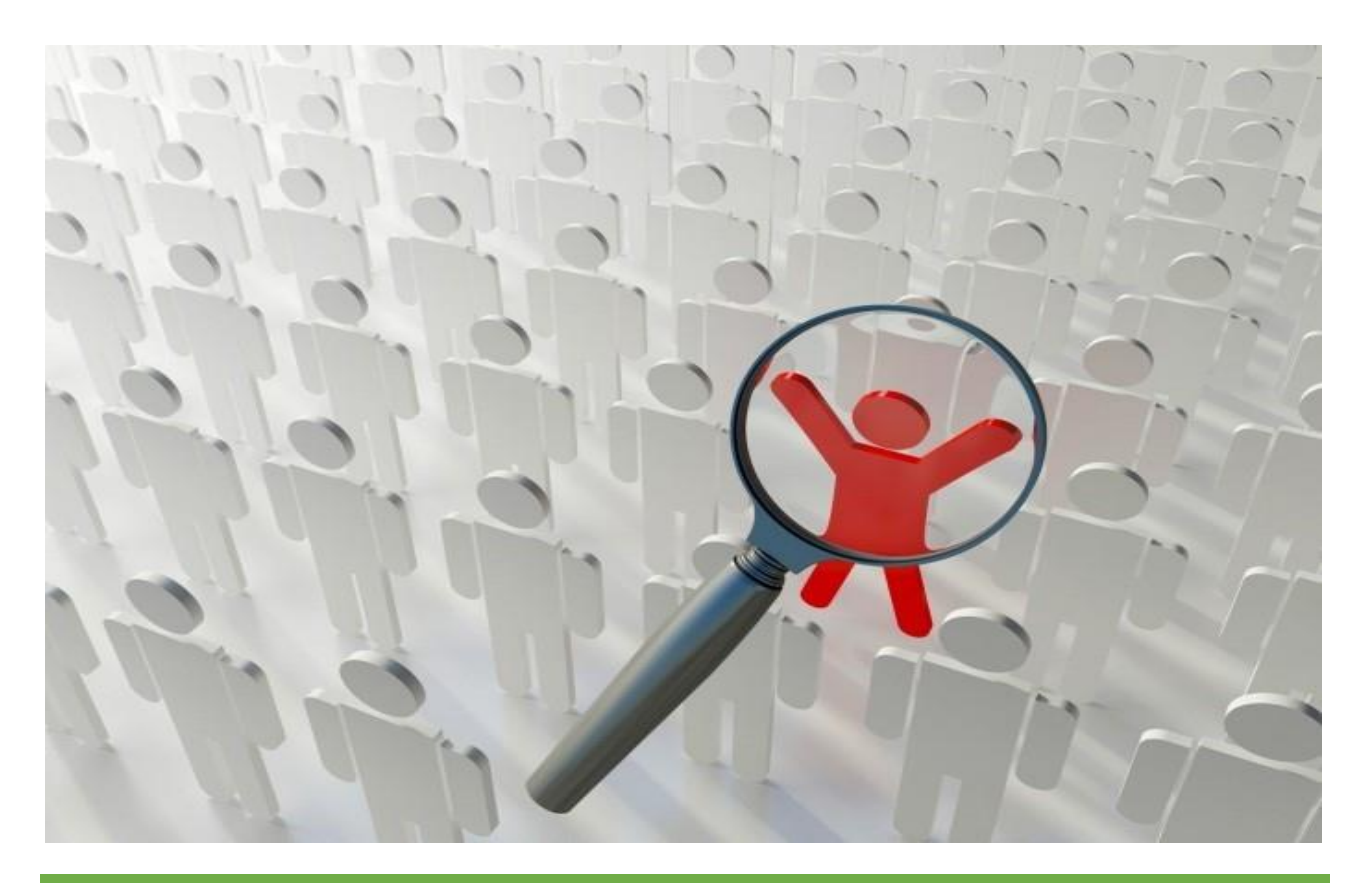

# **Model Curriculum**

**QP Name: MEDIA DEVELOPER**

**QP Code: SSC/Q0504**

**QP Version: 2.0**

**NSQF Level: 5**

**Model Curriculum Version: 1.0**

IT-ITeS Sector Skills Council NASSCOM | Plot No – 7, 8, 9 & 10, Sector 126, Noida, UP. Pin Code: 201303

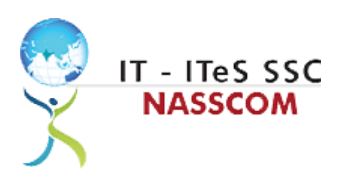

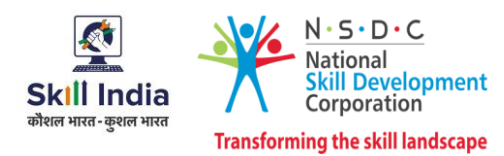

# **Table of Contents**

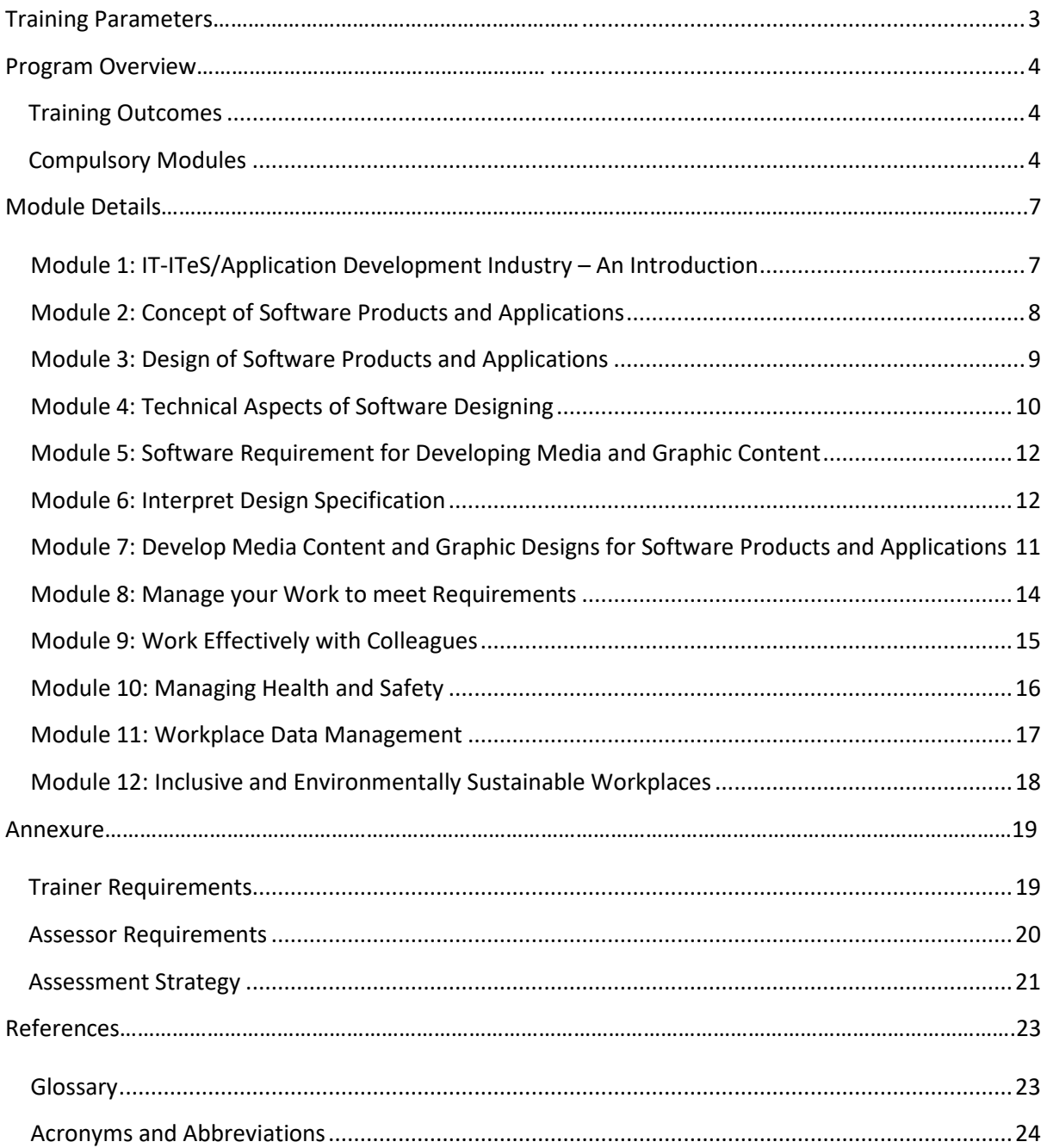

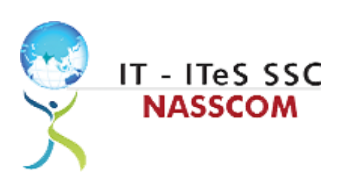

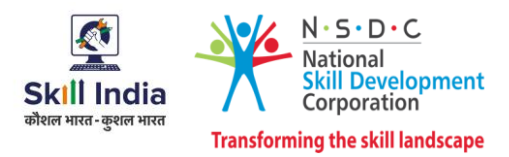

# **Training Parameters**

<span id="page-2-0"></span>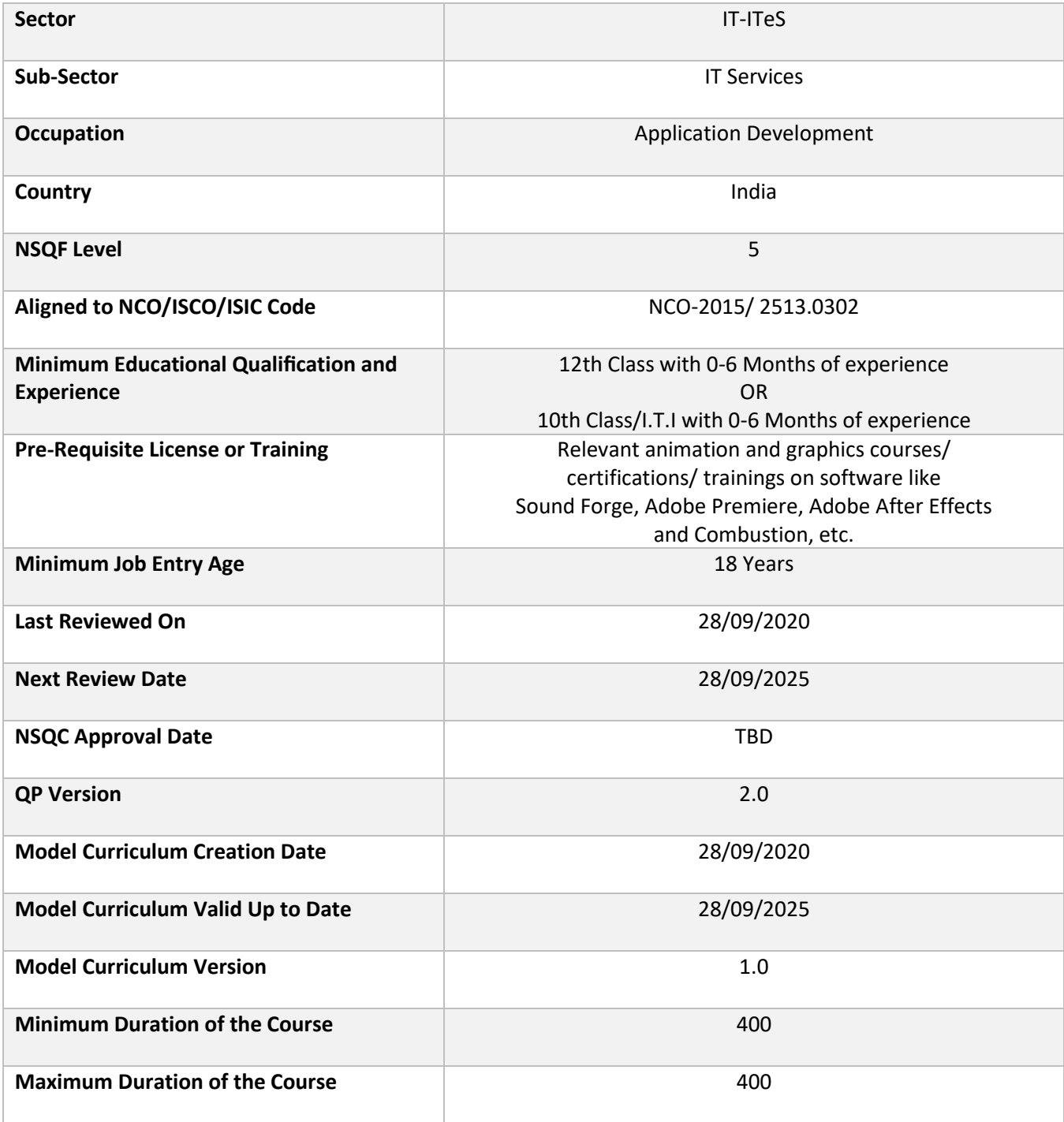

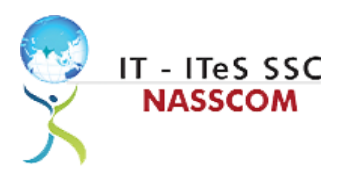

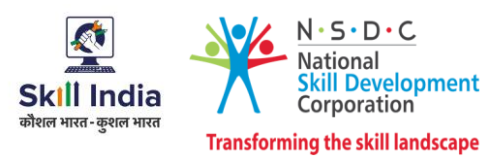

## **Program Overview**

<span id="page-3-0"></span>This section summarizes the end objectives of the program along with its duration.

## <span id="page-3-1"></span>**Training Outcomes**

At the end of the program, the learner should have acquired the listed knowledge and skills.

- Evaluate the functioning of Business Requirement Specification, User Requirements Specification and Software Requirements Specification in the media development domain.
- Examine the use of basic programming structures to implement functionality.
- Identify the sources of information to design software products and specifications.
- Identify the range of code generation tools and unit testing tools used to develop software code.
- Examine the process for converting technical specifications into code.
- Design methods to build software code that is efficient, readable and maintainable.
- Identify reusable components, media and graphical packages and tools.
- Convert design specifications into media content and graphic designs.
- Identify, resolve and record design defects.
- Examine the process of developing media design standards and graphic design standards.
- Demonstrate effective communication and collaboration with colleagues.
- Apply measures to maintain standards of health and safety at the workplace.
- Use different approaches to effectively manage and share data and information.
- Develop strong relationships at the workplace through effective communication and conflict management.
- Identify best practices to maintain an inclusive, environmentally sustainable workplace.

## <span id="page-3-2"></span>**Compulsory Modules**

The table lists the modules and their duration corresponding to the Compulsory NOS of the QP.

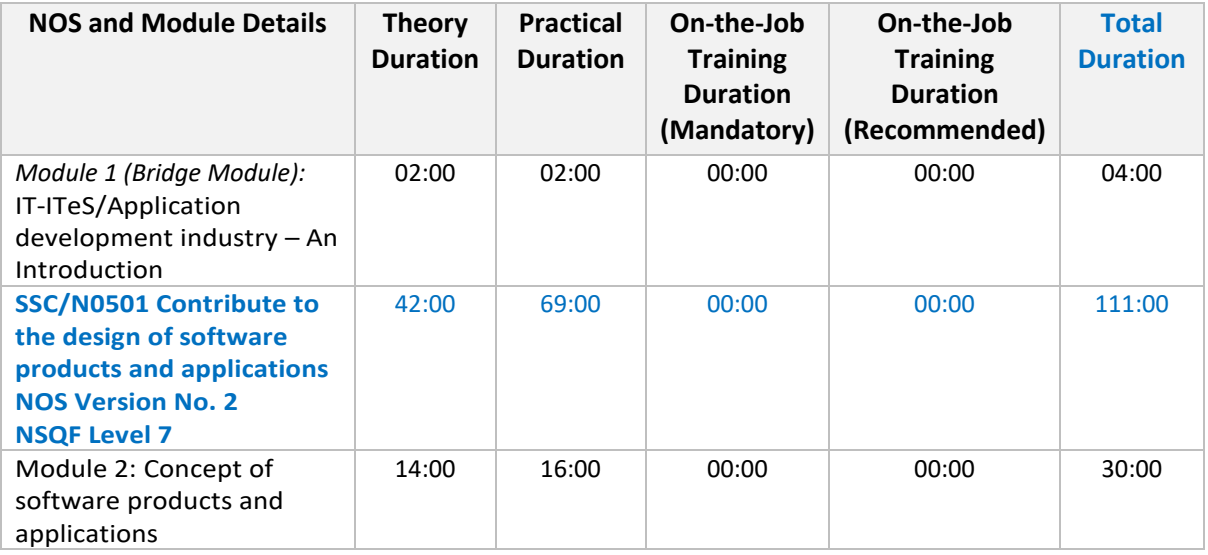

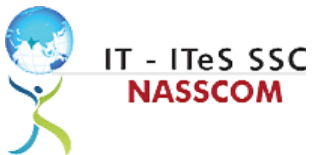

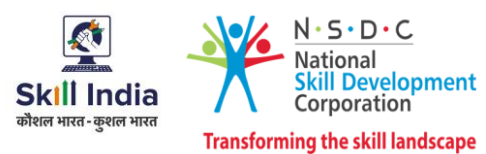

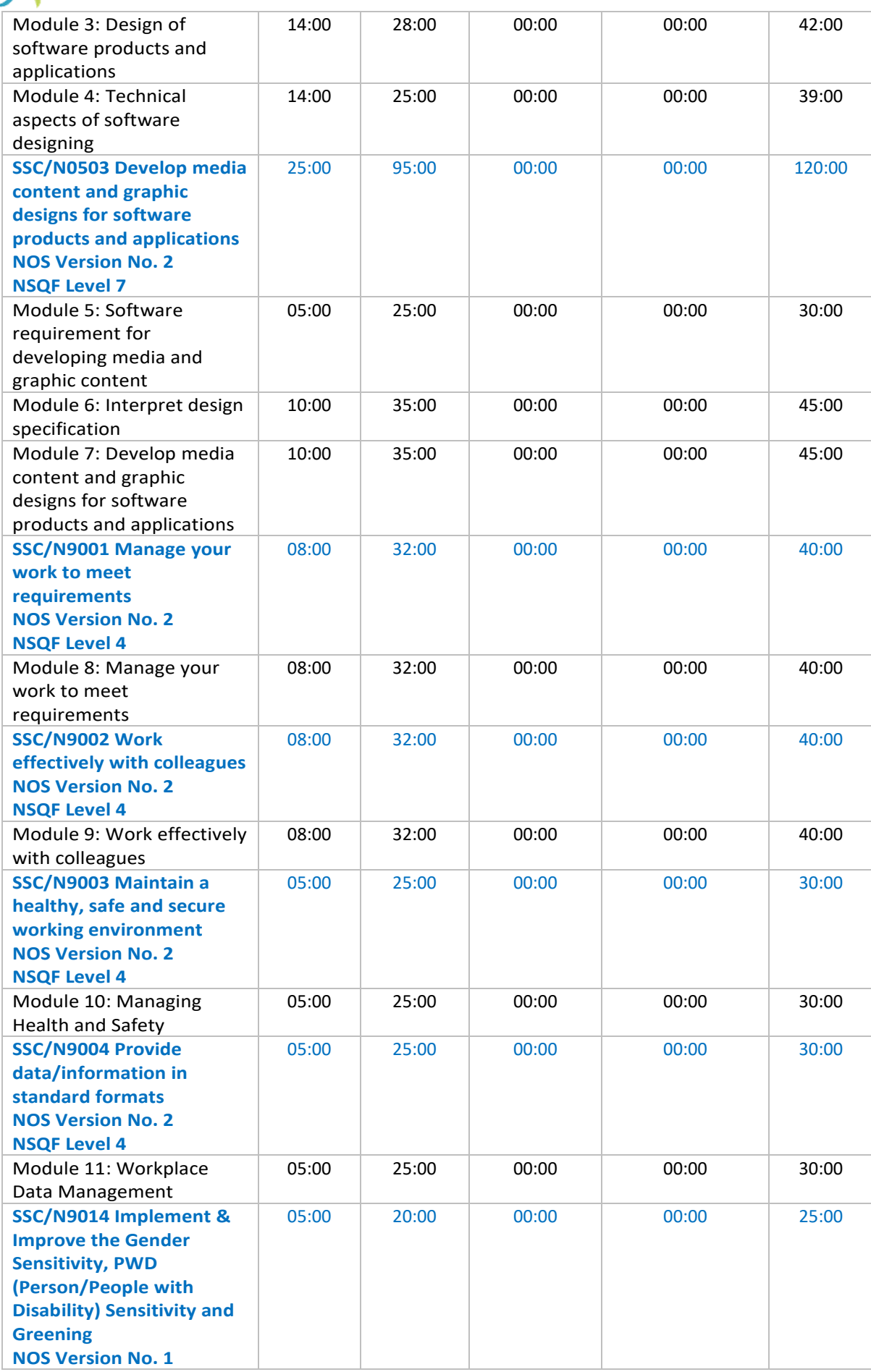

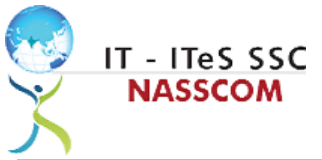

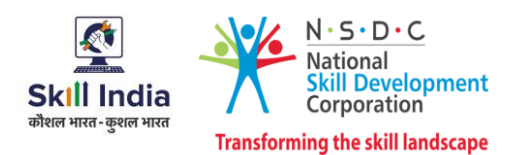

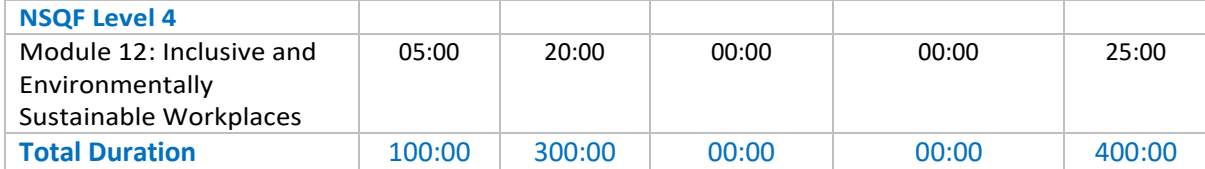

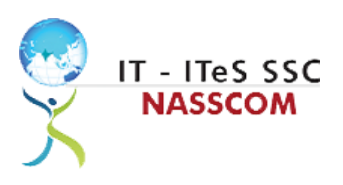

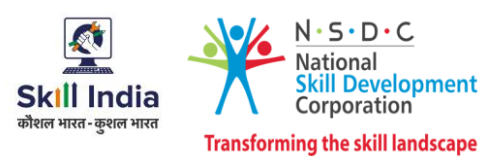

## **Module Details**

## <span id="page-6-0"></span>**Module 1: IT-ITeS/Application Development Industry - An Introduction** *Bridge Module*

### **Terminal Outcomes:**

• Explain various delivery models used in the IT-Application development industry.

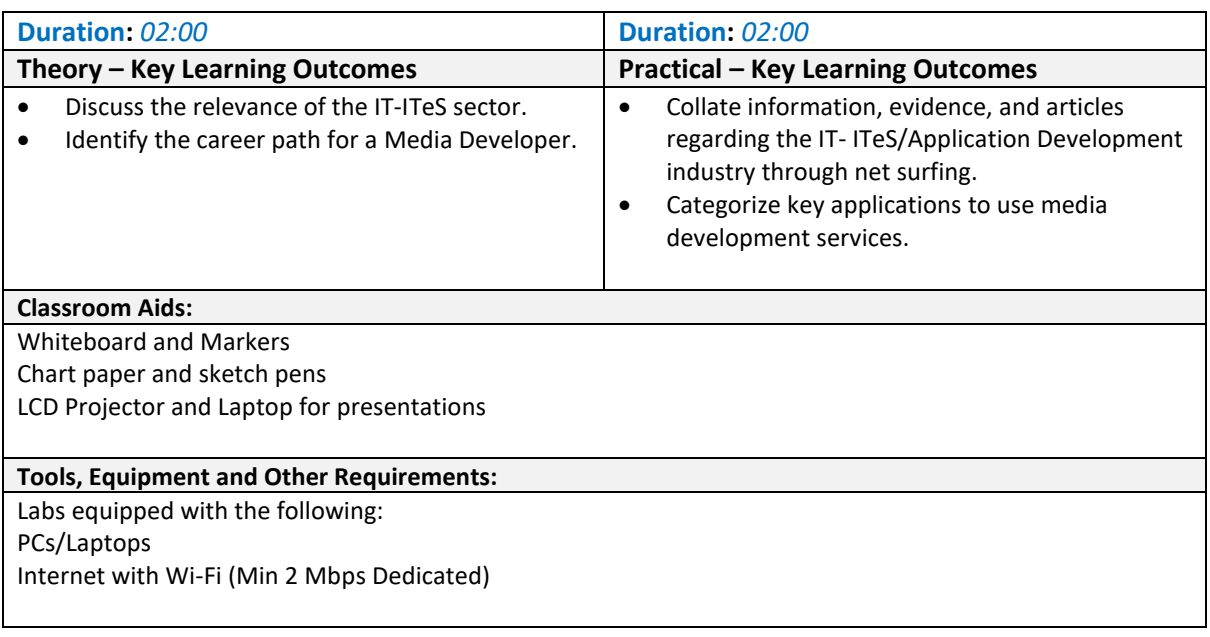

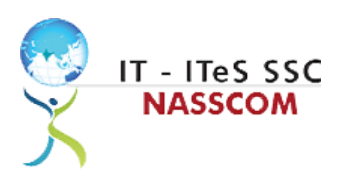

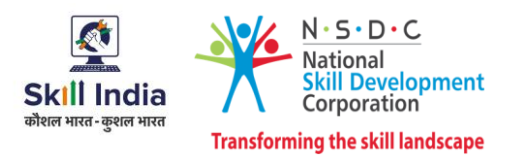

## <span id="page-7-0"></span>**Module 2: Concept of Software Products and Applications** *Mapped to SSC/N0501, v2.0*

- Select various types of software requirements for carrying out media development process.
- Apply BRS (Business Requirements Specification), URS (User Requirements. Specification) and SRS (Software Requirements Specification) standards.

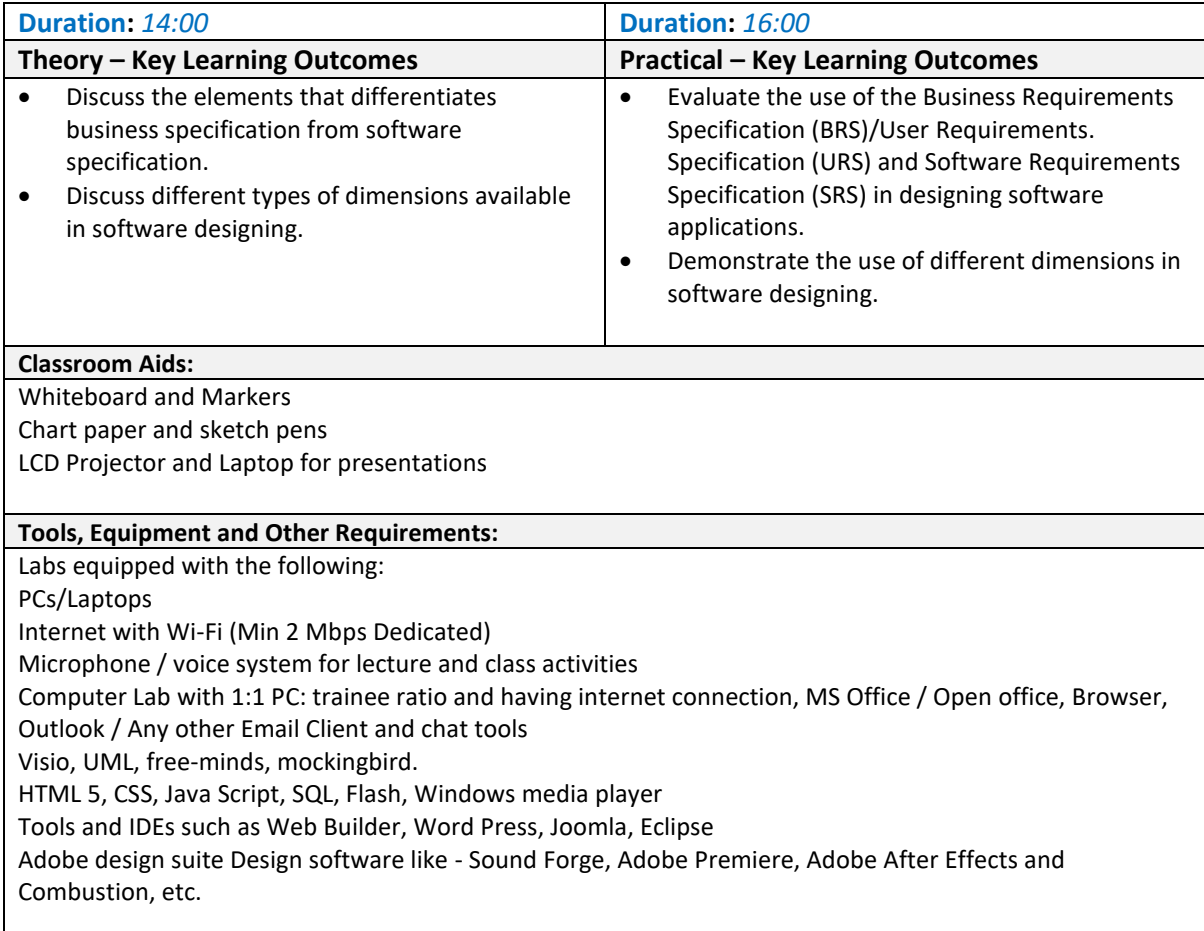

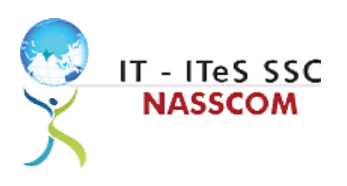

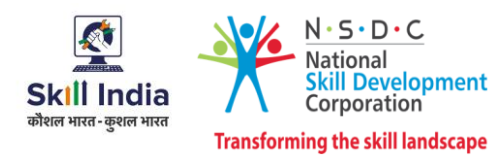

## <span id="page-8-0"></span>**Module 3: Design of Software Products and Applications**

*Mapped to SSC/N0501, v2.0*

- Apply basic programming structures to implement functionality.
- Identify design defects and process the resolution.

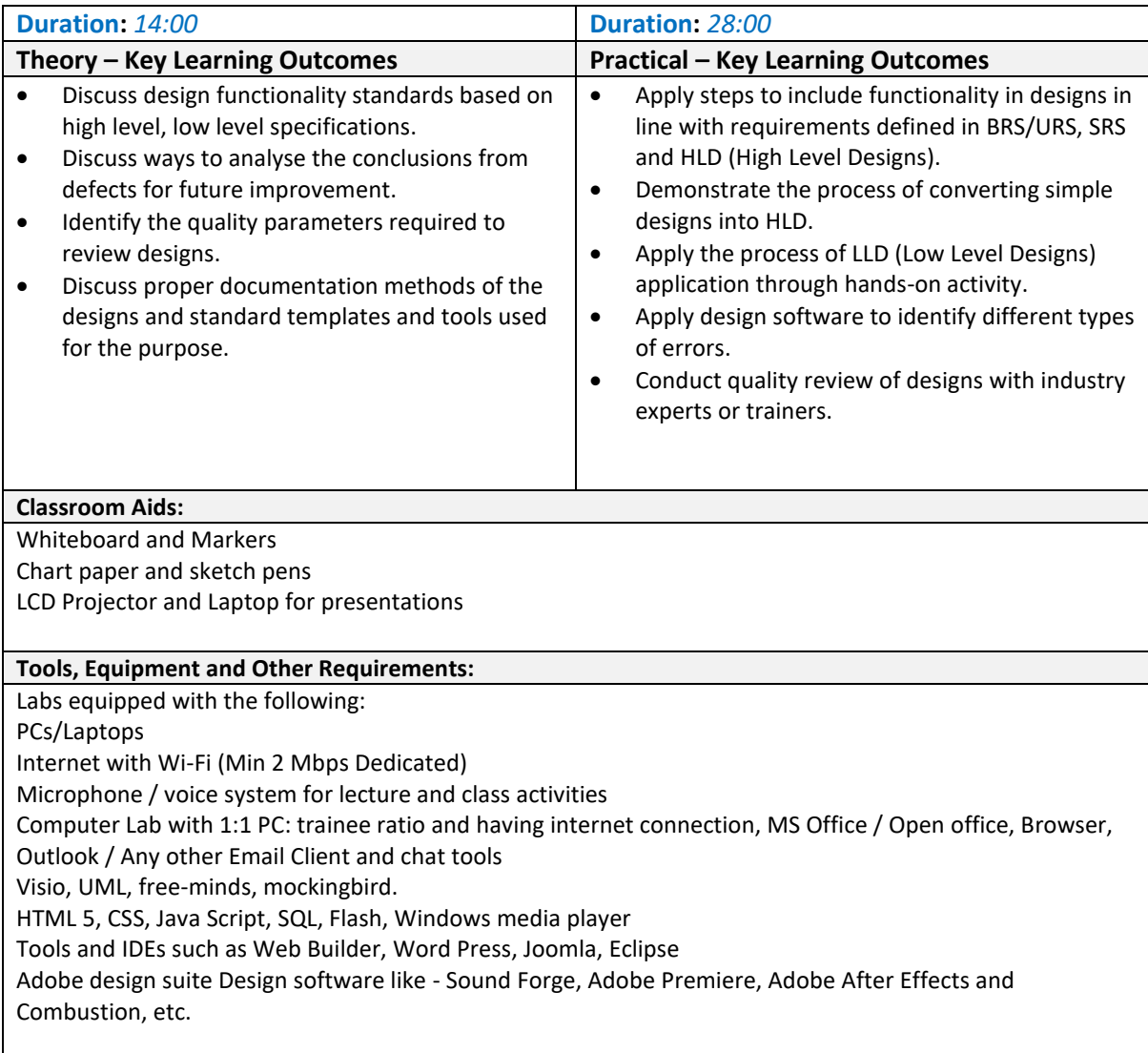

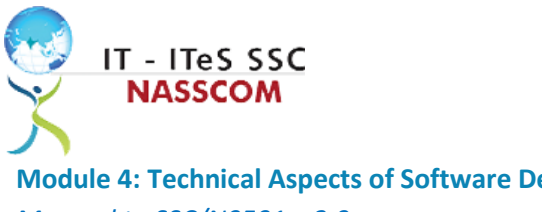

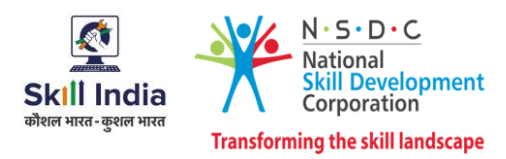

<span id="page-9-0"></span>**Module 4: Technical Aspects of Software Designing** *Mapped to SSC/N0501, v2.0*

- Identify the sources of information to design software products and specifications.
- Evaluate the current practice in the media design of animation and graphic content.

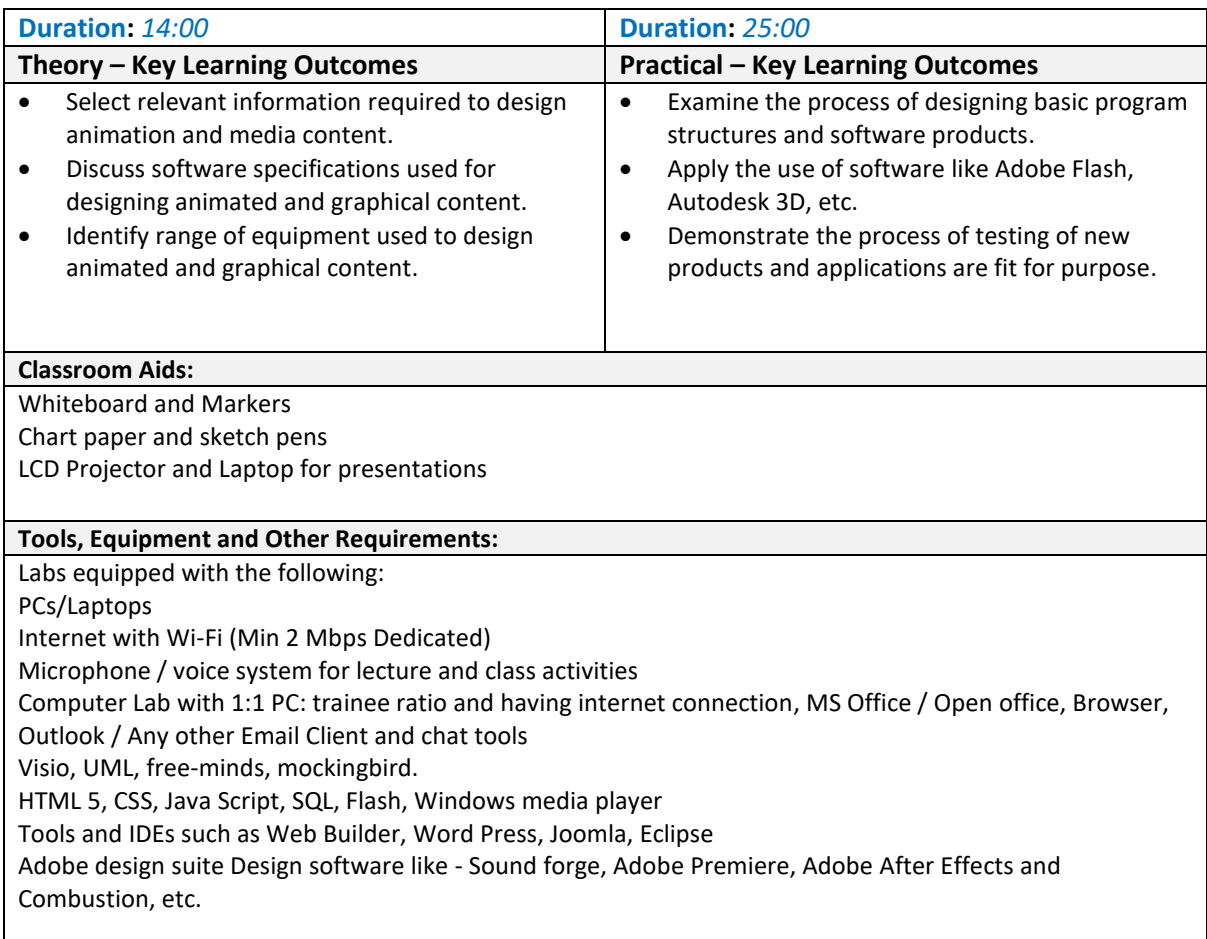

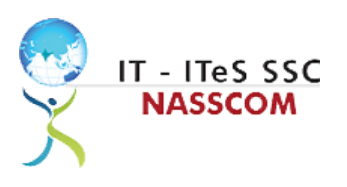

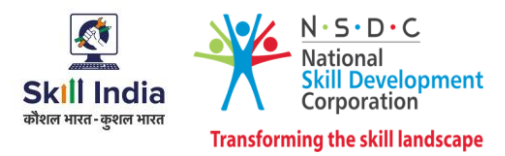

## <span id="page-10-0"></span>**Module 5: Software Requirement for Developing Media and Graphic Content** *Mapped to SSC/N0503*, v*2.0*

- Discuss the primary objectives of graphics content for designing purpose.
- Demonstrate the skills required to work on HLD and LLD designs.

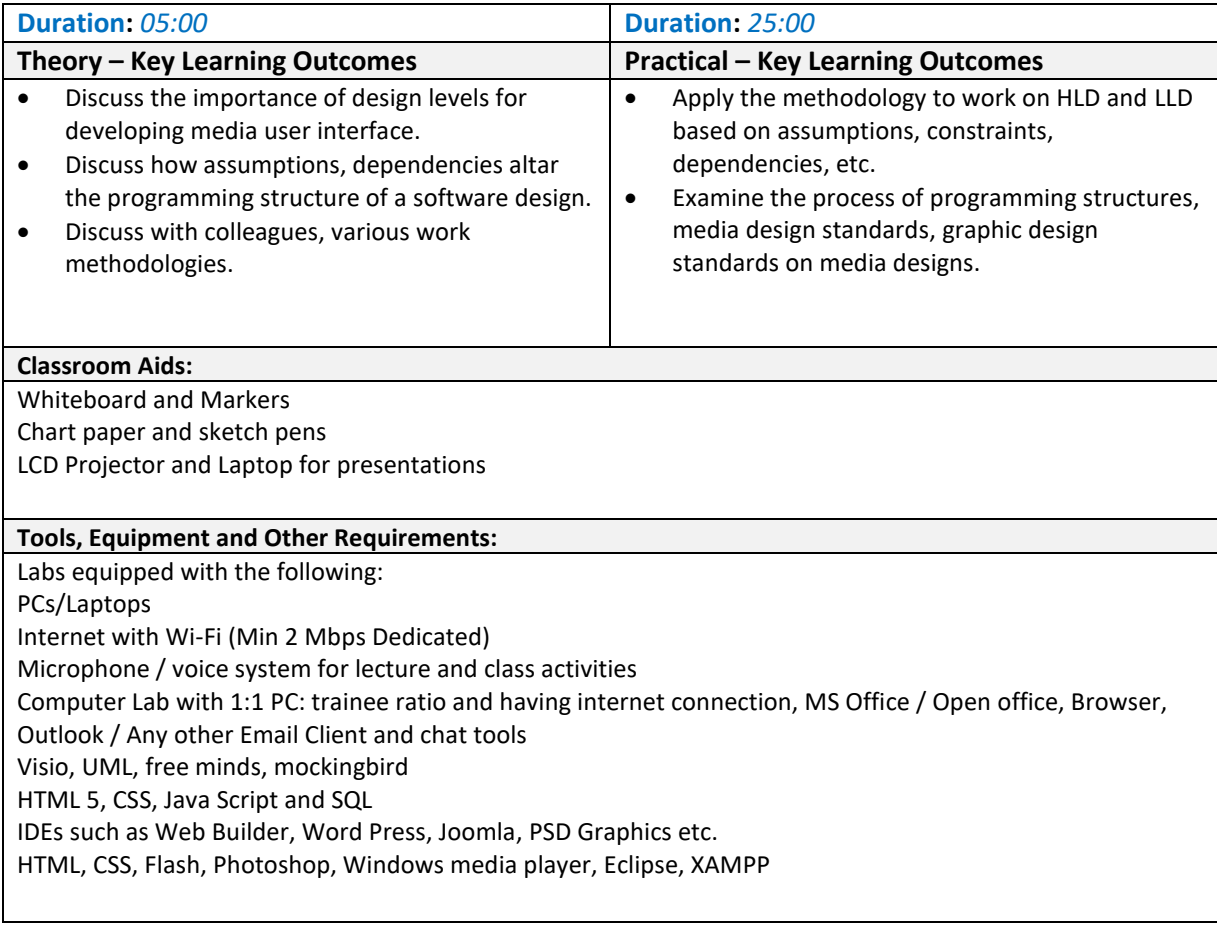

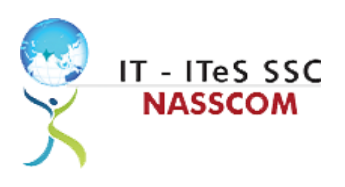

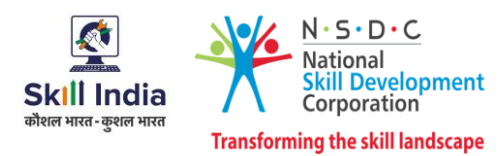

## <span id="page-11-0"></span>**Module 6: Interpret Design Specification**

<span id="page-11-1"></span>*Mapped to SSC/N0503, v2.0*

- Show the use of code generation tools and unit testing tools used to develop software code.
- Demonstrate the process of converting technical specifications into code.

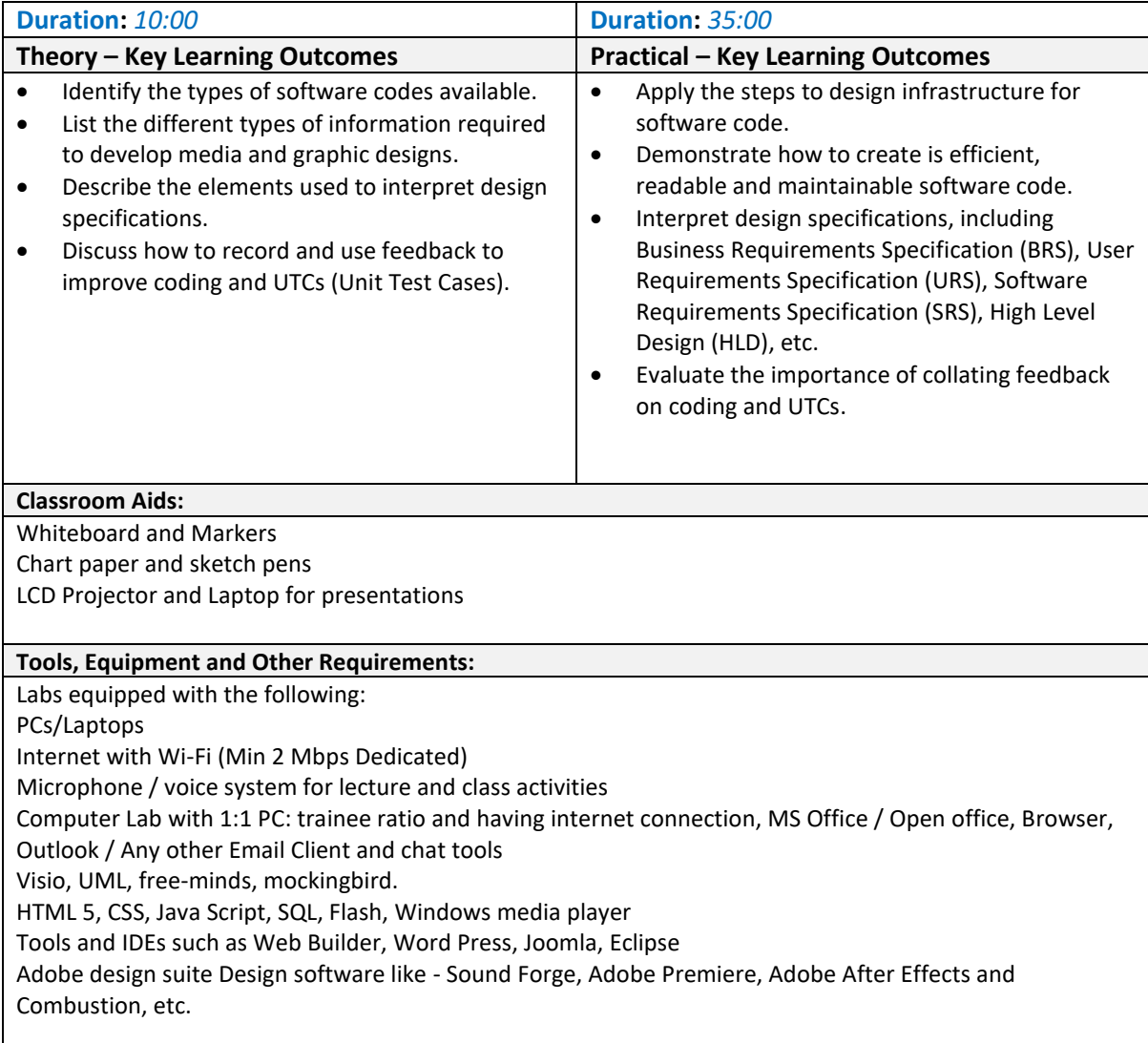

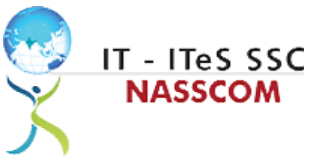

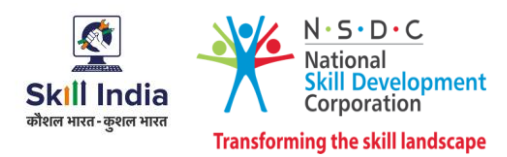

**Module 7: Develop Media Content and Graphic Designs for Software Products and Applications** *Mapped to SSC/N0503*, *v2.0*

- Use reusable components, media and graphical packages and tools for design making.
- Convert design specifications into media content and graphic designs.

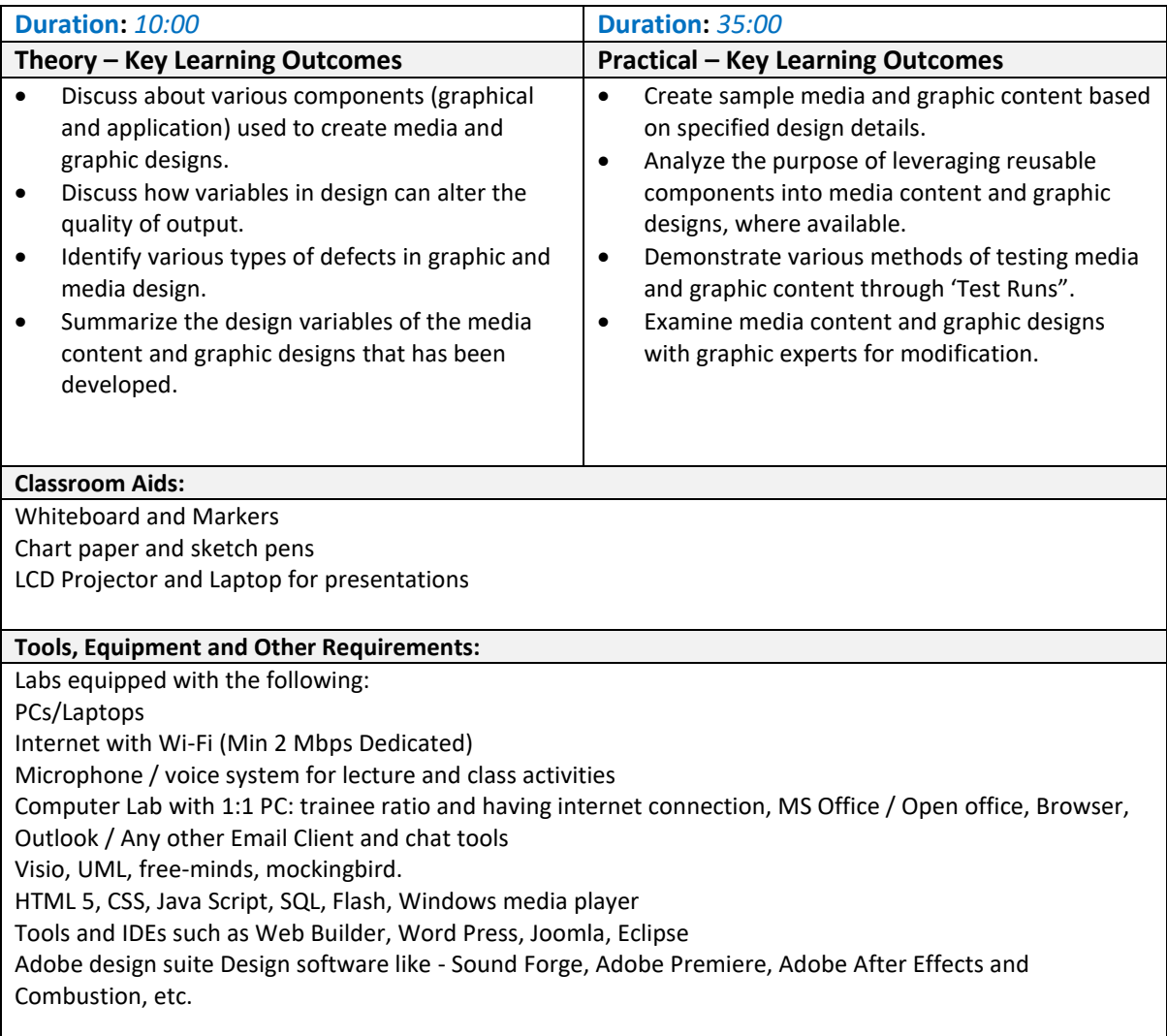

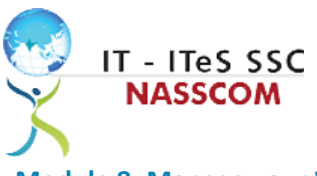

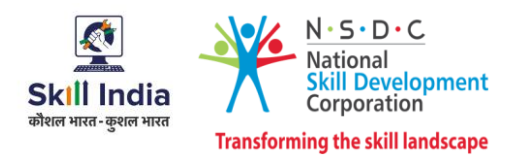

<span id="page-13-0"></span>**Module 8: Manage your Work to meet Requirements** *Mapped to SSC/N9001, v2.0*

- Define the scope of work.
- Demonstrate effective work planning principles.
- Recognize the importance of using time and resources effectively.

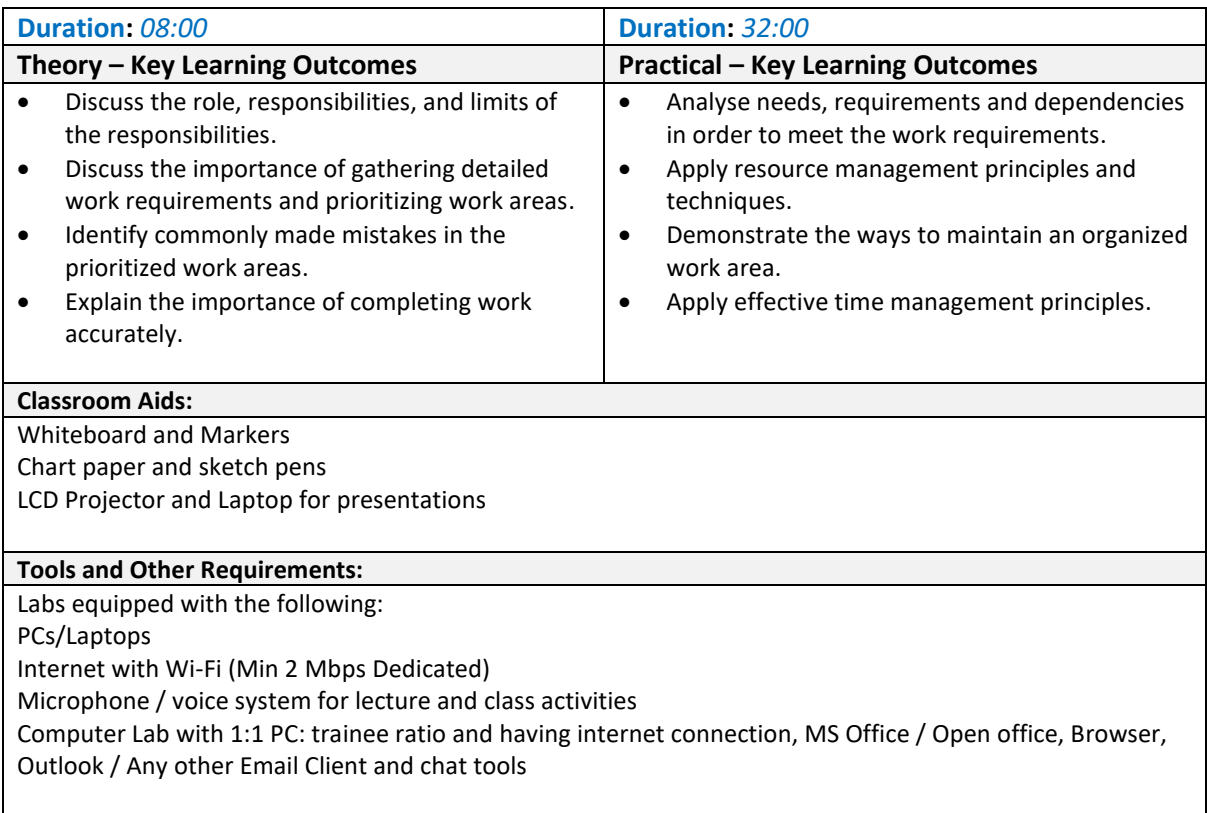

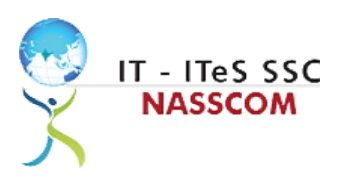

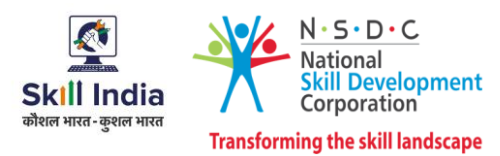

## <span id="page-14-0"></span>**Module 9: Work Effectively with Colleagues**

*Mapped to SSC/N9002, v2.0*

- Explain the methods and mechanisms for effective communication.
- Explain the importance of effective collaboration at workplace.

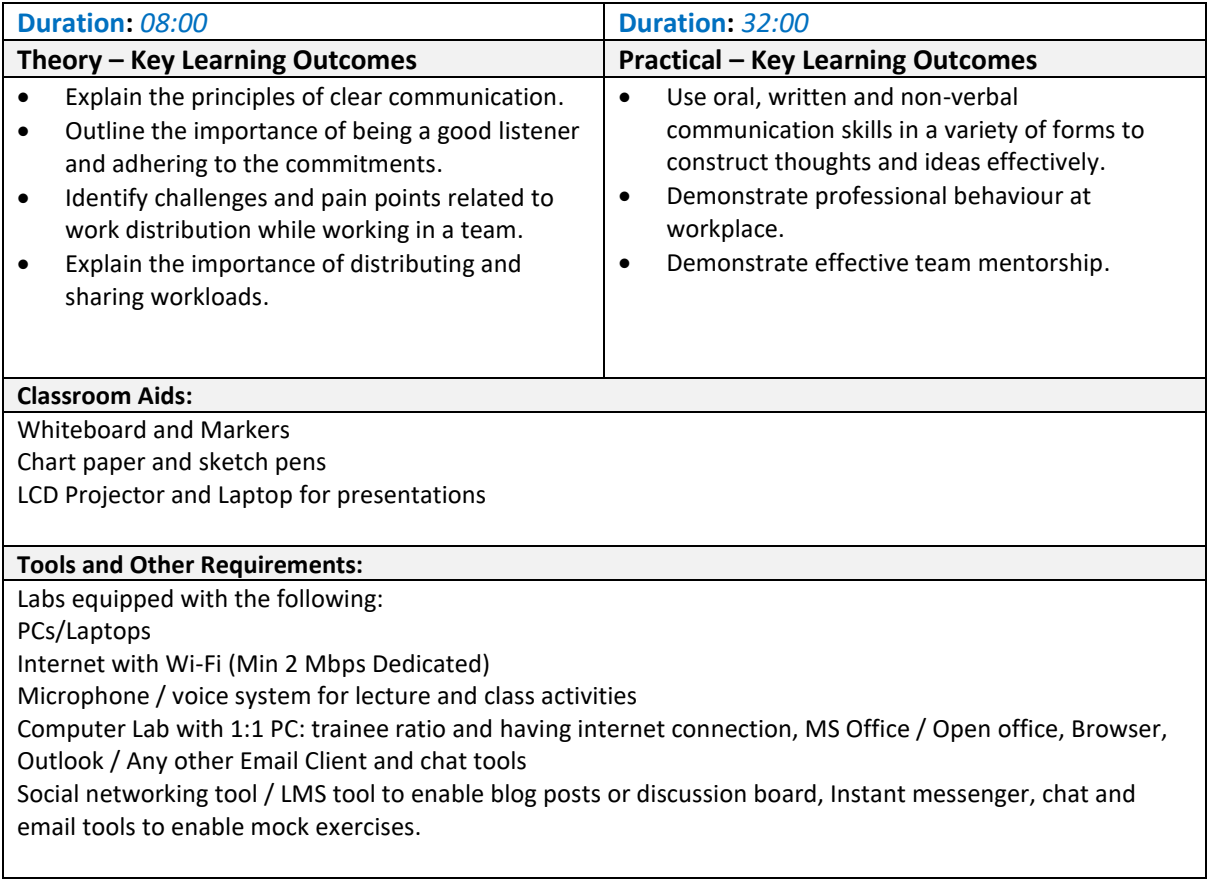

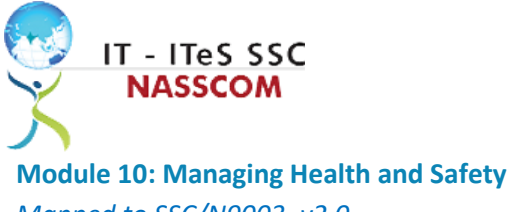

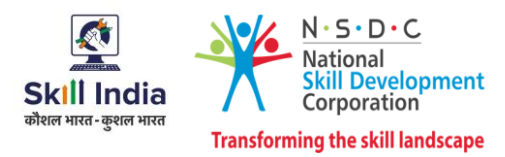

<span id="page-15-0"></span>*Mapped to SSC/N9003*, *v2.0*

## **Terminal Outcomes:**

• Describe how to maintain a health, safe and secure environment at workplace.

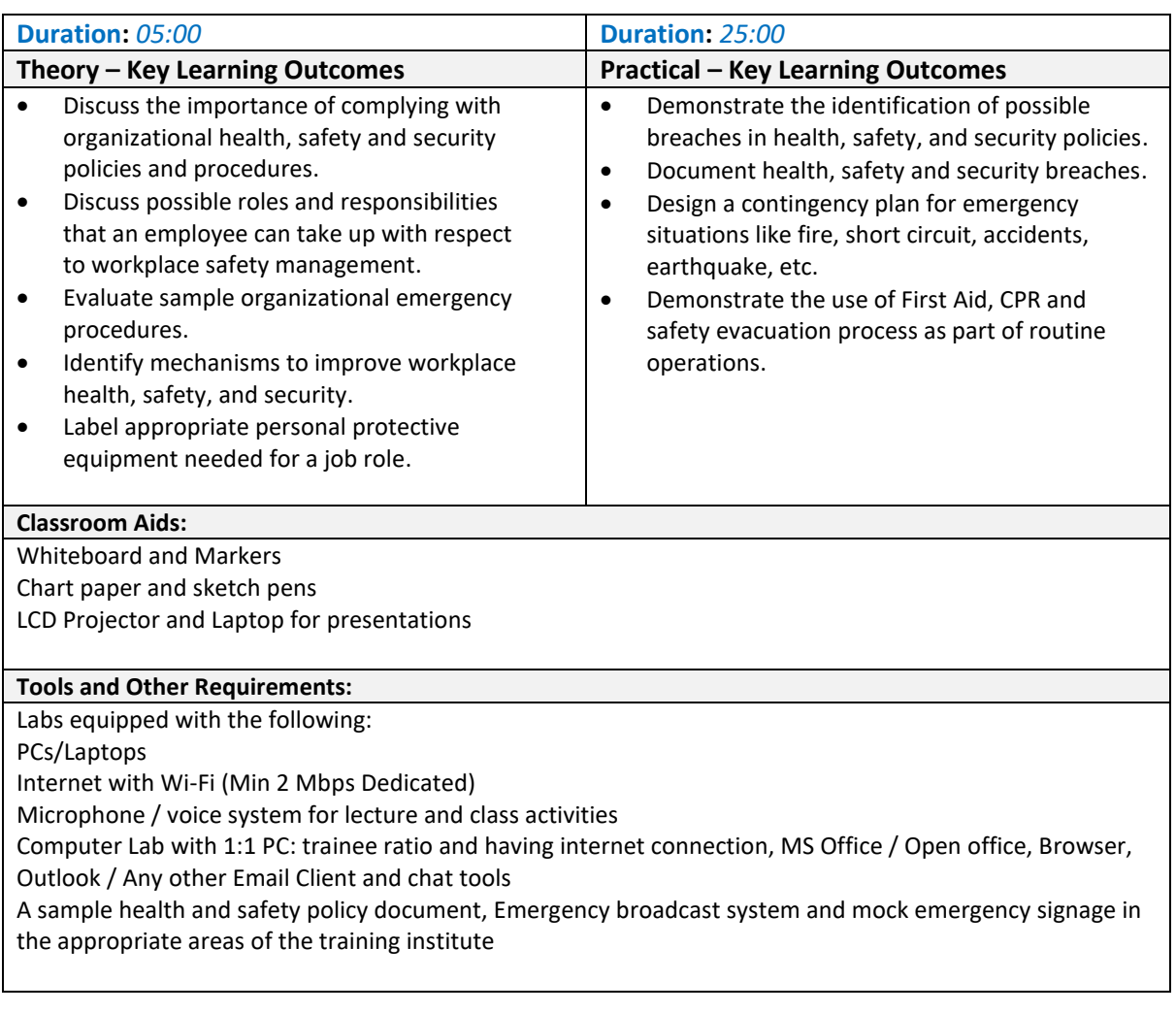

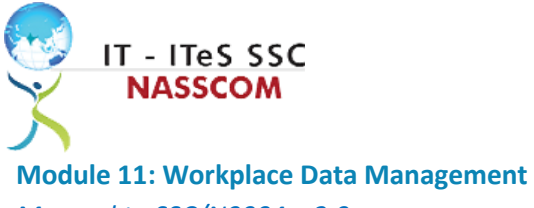

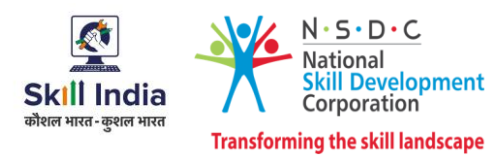

<span id="page-16-0"></span>*Mapped to SSC/N9004, v2.0*

## **Terminal Outcomes:**

• Describe how data / information can be managed effectively.

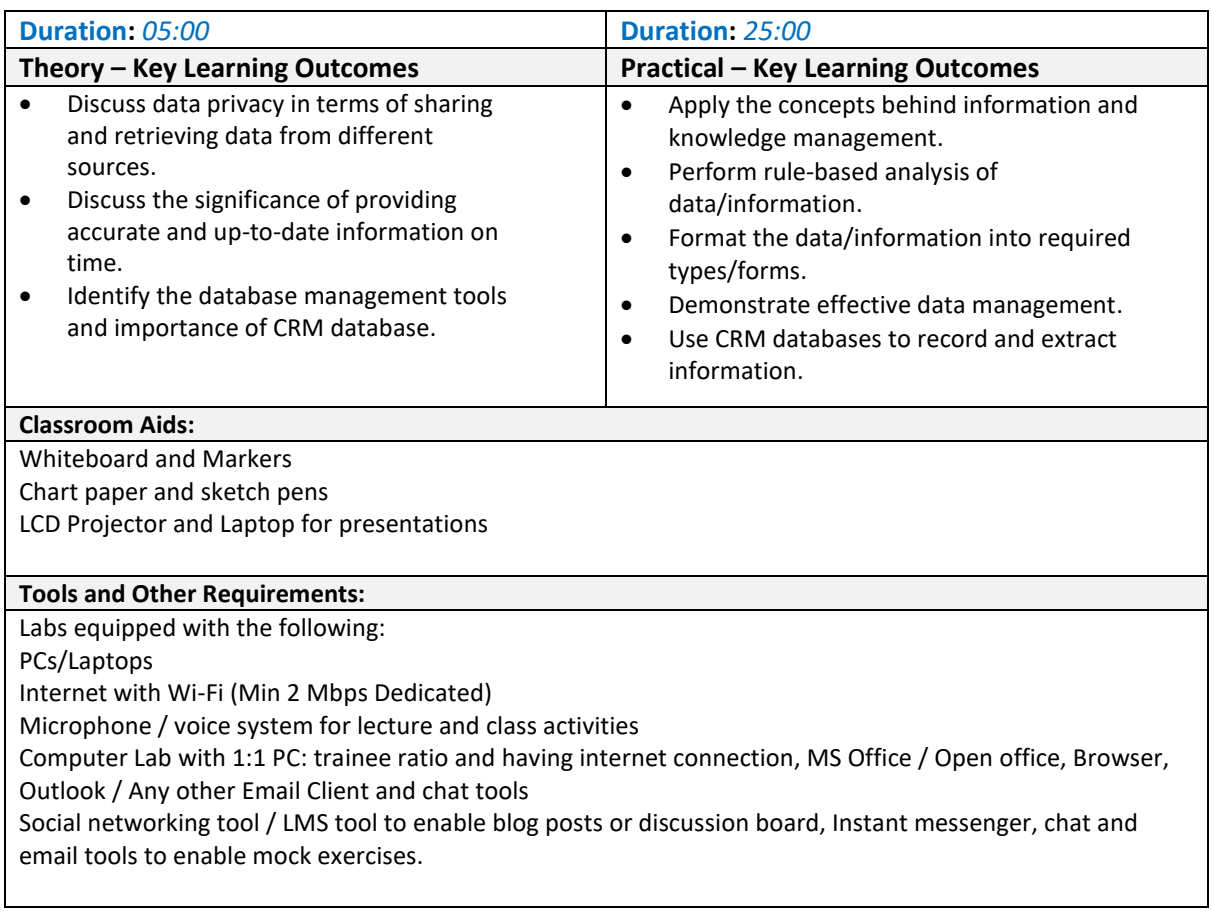

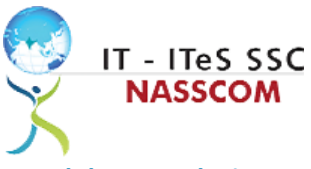

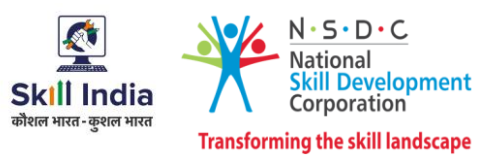

<span id="page-17-0"></span>**Module 12: Inclusive and Environmentally Sustainable Workplaces** *Mapped to SSC/N9014*, *v2.0*

- Illustrate sustainable practices at workplace for energy efficiency and waste management.
- Apply different approaches to maintain gender equality and increase inclusiveness for PwD.

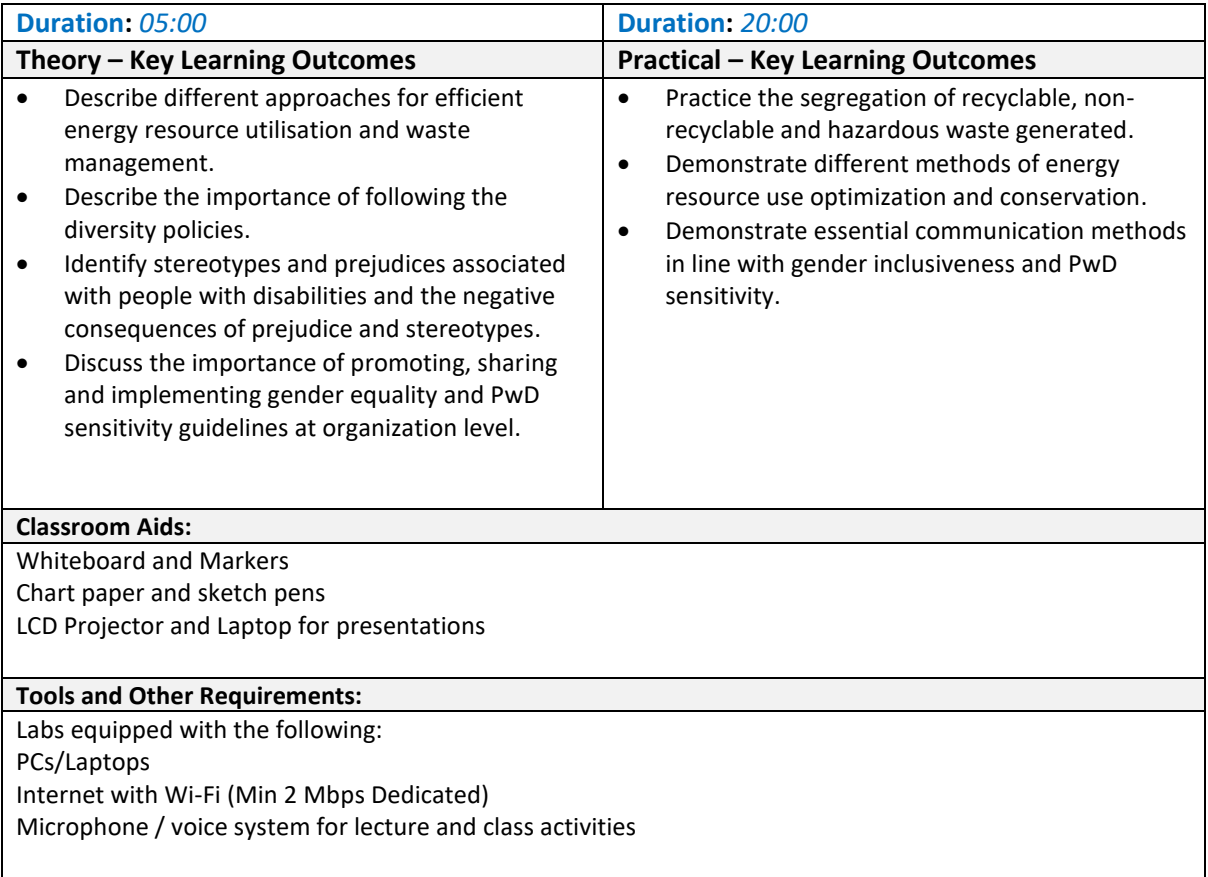

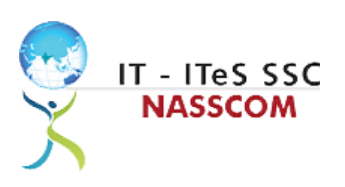

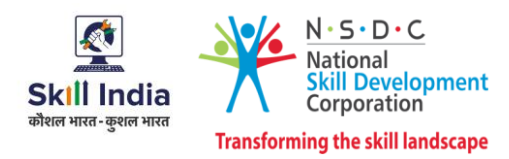

## **Annexure**

## <span id="page-18-0"></span>**Trainer Requirements**

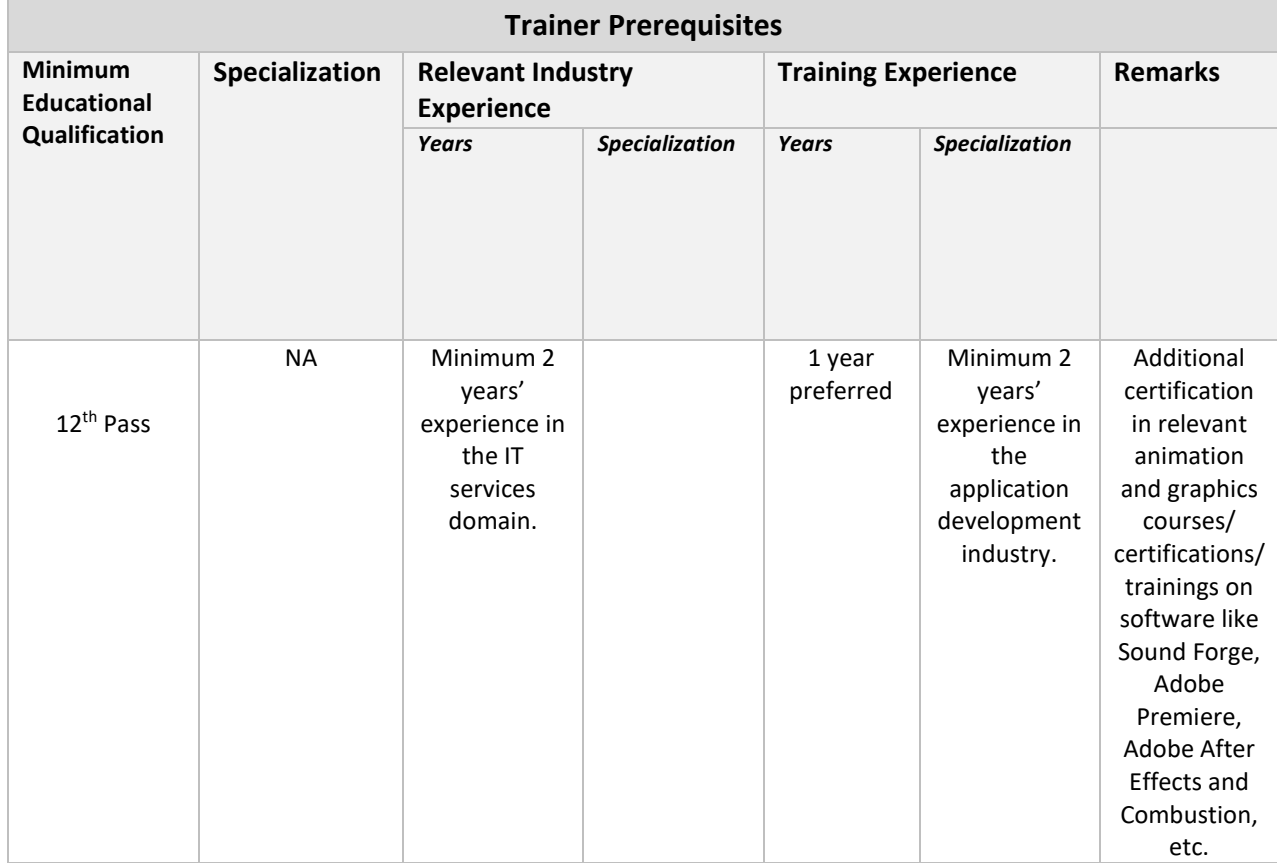

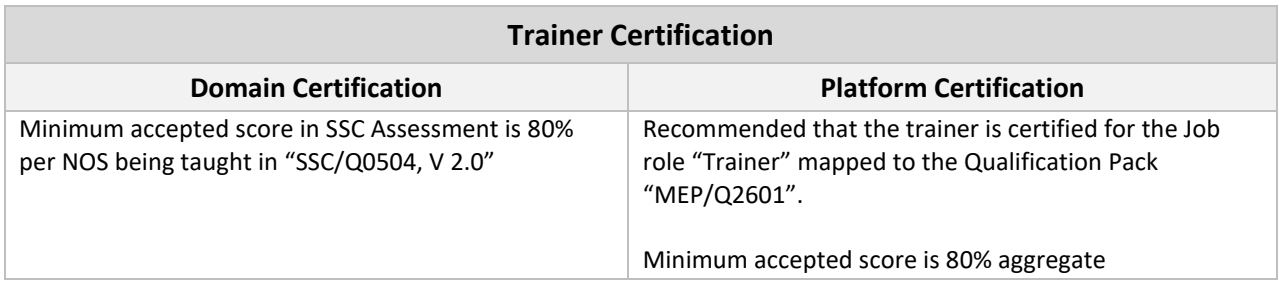

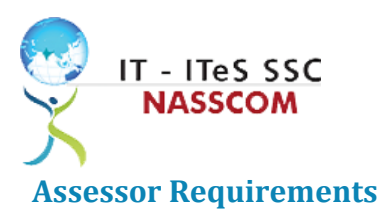

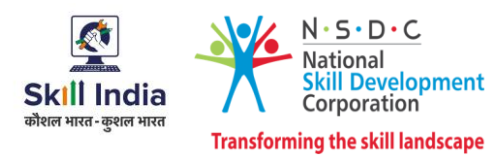

<span id="page-19-0"></span>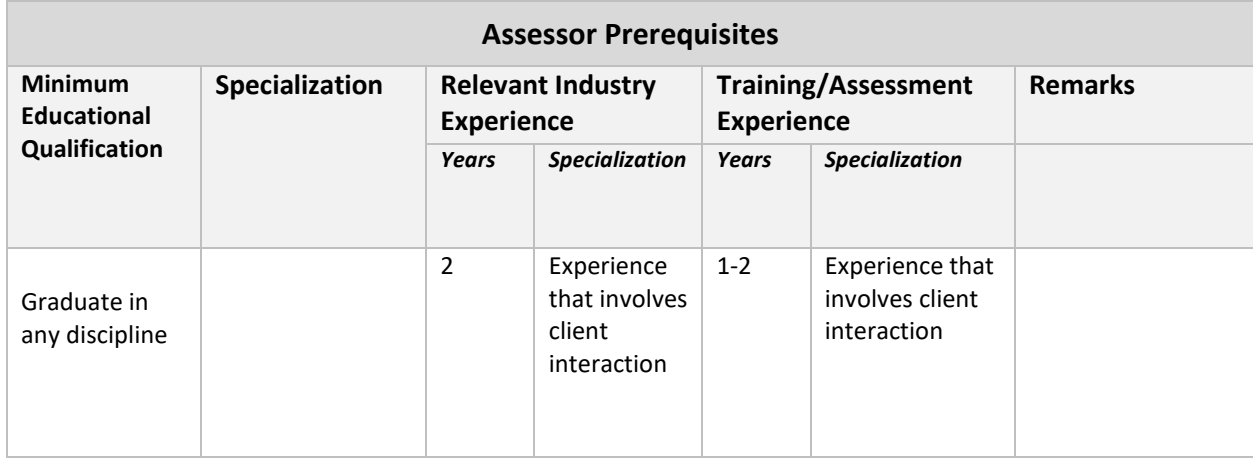

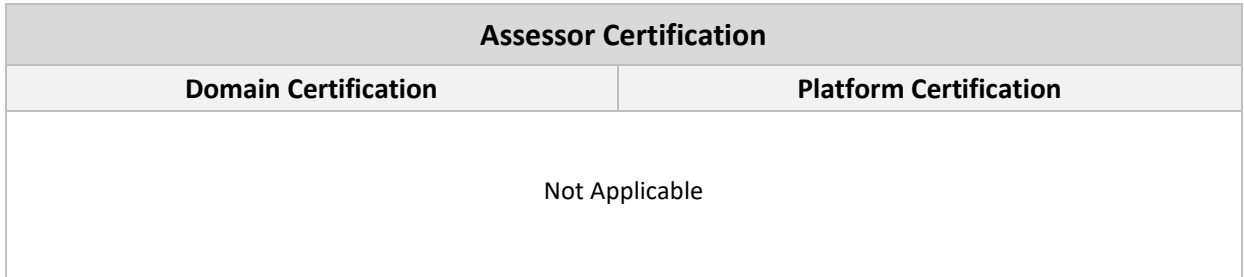

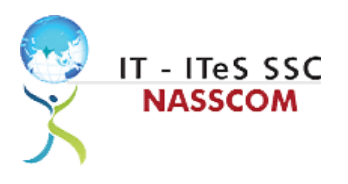

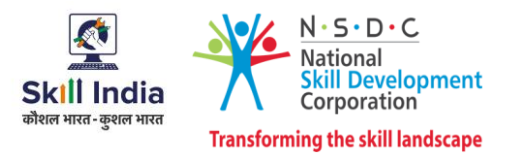

## <span id="page-20-0"></span>**Assessment Strategy**

This section includes the processes involved in identifying, gathering and interpreting information to evaluate the learner on the required competencies of the program.

#### **Assessment System Overview**

A uniform assessment of job candidates as per industry standards facilitates progress of the industry by filtering employable individuals while simultaneously providing candidates with an analysis of personal strengths and weaknesses.

### **Assessment Criteria**

Criteria for assessment for each Qualification Pack will be created by the Sector Skill Council. Each Performance Criteria (PC) will be assigned marks proportional to its importance in NOS. SSC will also lay down the proportion of marks for Theory and Skills Practical for each PC.

The assessment for the theory part will be based on a knowledge bank of questions created by the SSC. Assessment will be conducted for all compulsory NOS, and where applicable, on the selected elective/option NOS/set of NOS.

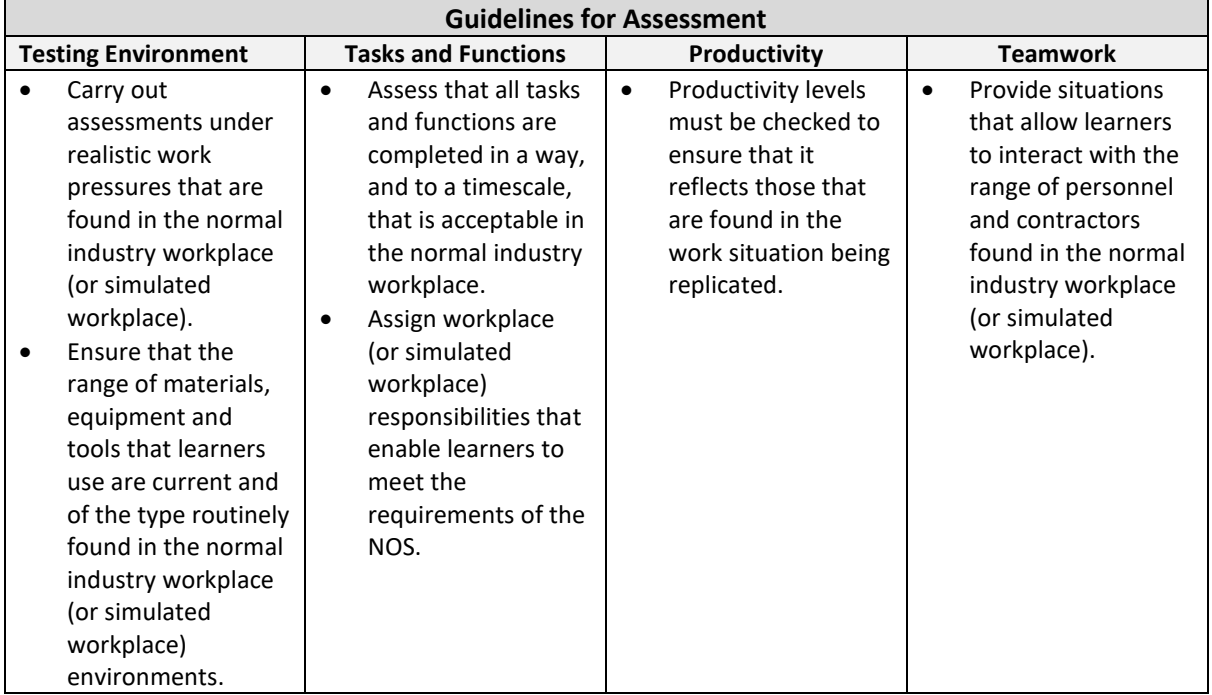

#### **Assessment Quality Assurance framework**

NASSCOM provides two assessment frameworks NAC and NAC-Tech.

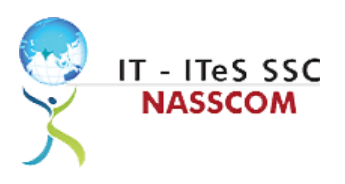

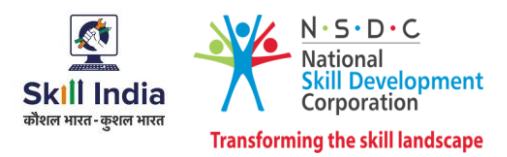

### **NAC (NASSCOM Assessment of Competence)**

NAC follows a test matrix to assess Speaking & Listening, Analytical, Quantitative, Writing, and Keyboard skills of candidates appearing for assessment.

### **NAC-Tech**

NAC-Tech test matrix includes assessment of Communication, Reading, Analytical, Logical Reasoning, Work Management, Computer Fundamentals, Operating Systems, RDBMS, SDLC, Algorithms & Programming Fundamentals, and System Architecture skills.

### **Methods of Validation**

To pass a QP, a trainee should score an average of 70% across generic NOS' and a minimum of 70% for each technical NOS. In case of unsuccessful completion, the trainee may seek reassessment on the Qualification Pack.

### **Method of assessment documentation and access**

The assessment agency will upload the result of assessment in the portal. The data will not be accessible for change by the assessment agency after the upload. The assessment data will be validated by SSC assessment team. After upload, only SSC can access this data.

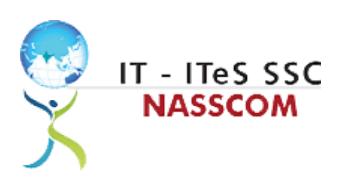

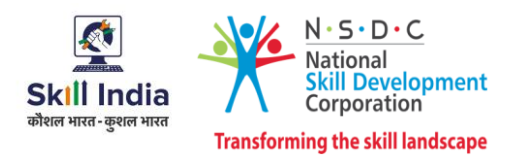

# **References**

## <span id="page-22-0"></span>**Glossary**

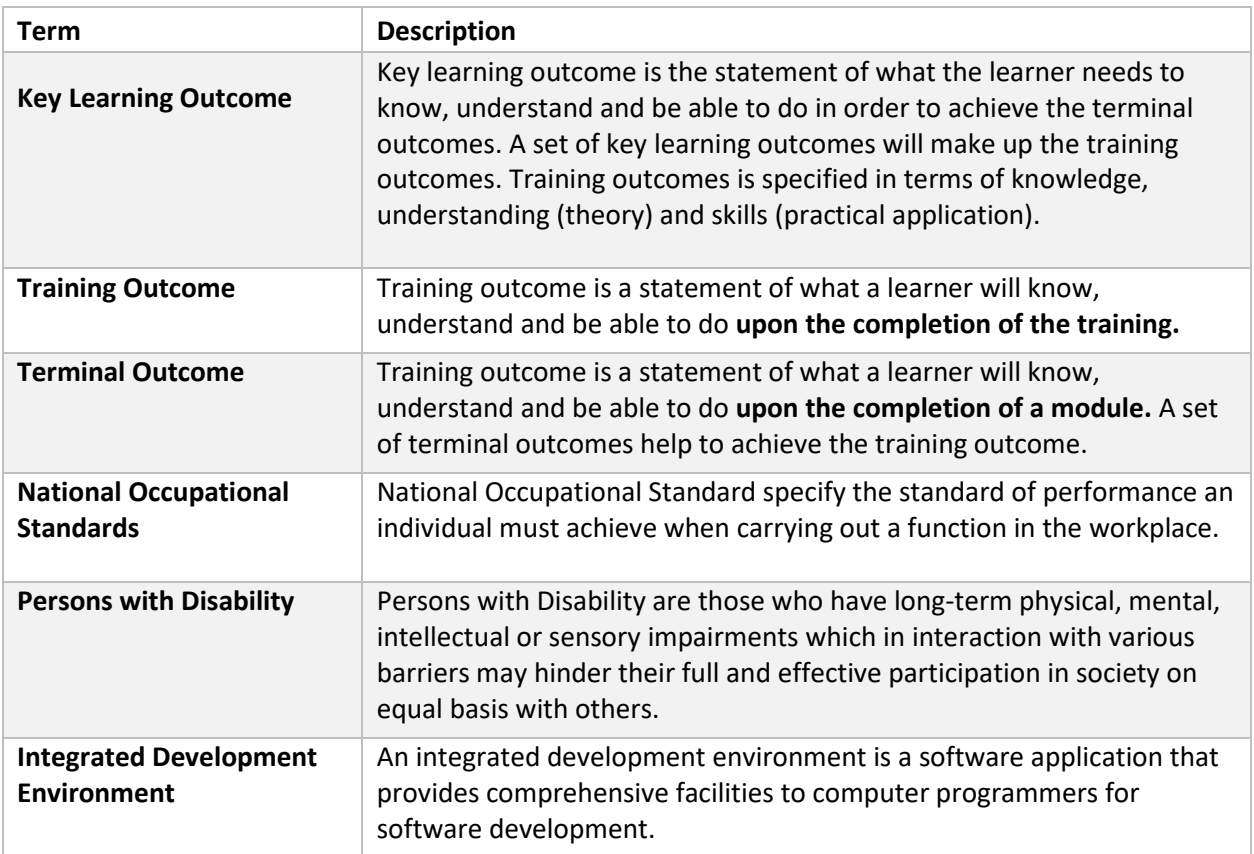

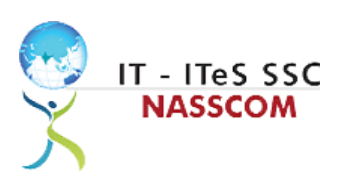

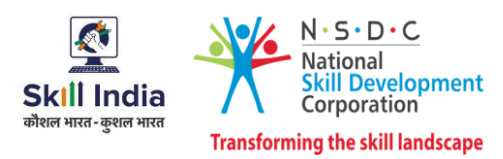

## <span id="page-23-0"></span>**Acronyms and Abbreviations**

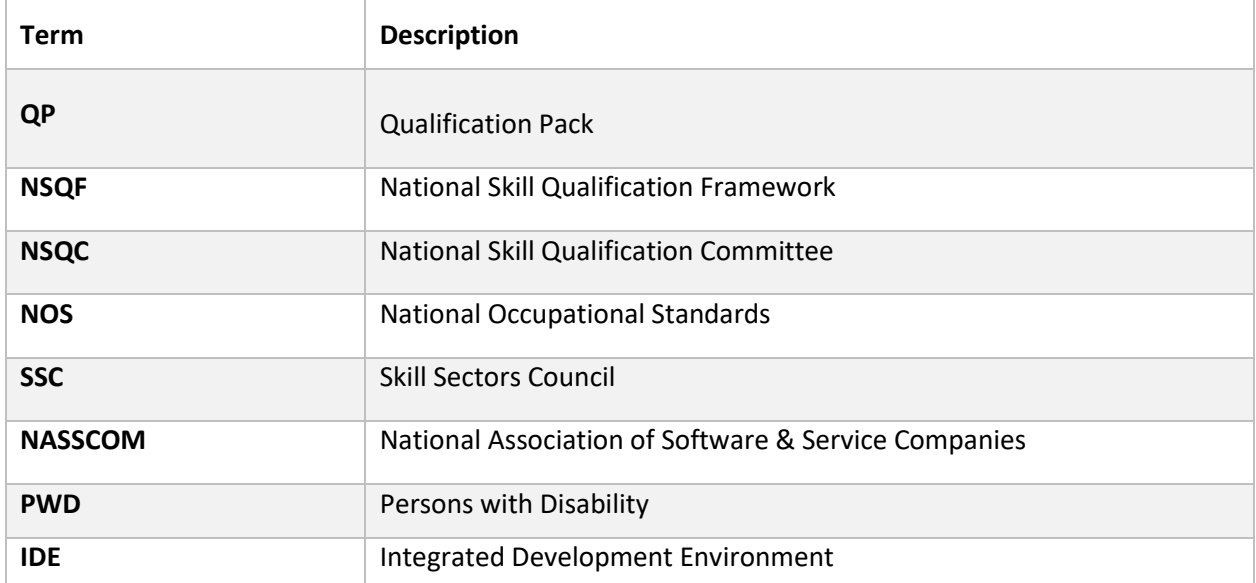